## SAP ABAP table ECP\_FTAB\_NUM {List of numeric fields for collecting data}

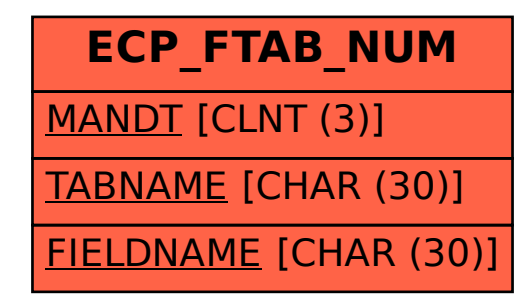